**AutoCAD Free Download [Latest 2022]**

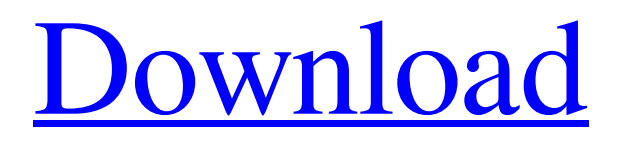

### **AutoCAD Download X64 (Latest)**

While there is no set entry level for AutoCAD Download With Full Crack users, this article assumes a technical understanding of AutoCAD as well as basic experience with a graphics tablet. This includes a basic knowledge of how to draw and edit shapes and the ability to use 2D and 3D views. Beginner The AutoCAD Beginner's Guide has a good description of the basic concepts you need to understand before you begin using AutoCAD. In the basic chapters, you will learn how to view your drawing, draw and edit shapes, insert objects into your drawing, and work with plans, elevations, and sections. The Introduction to AutoCAD 2012 Topics chapter covers the basic tools that are available to you in AutoCAD and how to use them. You will learn how to navigate the user interface and work with toolbars, palettes, buttons, menus, and symbols. You will learn about the 3D workspace and 3D-enabled features, such as layering, cut, copy, and rotate. You will learn about the basic editing commands, such as the properties palette, the shape selector, and the move and rotate tools. In addition, you will learn about object creation, selection, and manipulation. You will also learn how to change the appearance of shapes, edit text, and draw text. In the Basic Drawing and Editing chapter, you will learn how to create basic drawing structures, such as the line, polyline, circle, and arc. You will learn how to fill shapes and work with shapes and objects. You will learn how to insert objects into your drawing, and edit them. You will learn how to connect shapes and objects, and how to share and save your drawings. The Basic Command chapter will teach you the AutoCAD commands and how to work with the command line and menus. You will learn how to use commands to open and save drawings, view the status of objects, copy and paste objects and drawings, format text, edit drawings, and view the 3D workspace. The Basic Shapes chapter will teach you how to draw and edit shapes, including changing their appearance, working with the shape selector, and using fill and stroke settings. You will also learn how to create templates and how to work with cuts, copies, and rotations. The Basic Layers chapter will teach you how to view and manage layers, including how to customize your layers. You will learn how to create, edit, and delete layers,

### **AutoCAD Crack+ Keygen For (LifeTime)**

Desktop user interface In the past Autodesk has released updates to AutoCAD Activation Code with significant new features. Autodesk products are released in a rolling release cycle. That is, each new release is based on the previous one. Some newer features, however, are introduced as separate releases: the so-called Service Pack versions. This usually indicates that they are bug fixes and new features for end users. Sometimes, when the development process is very long and very complex, new features and bug fixes are introduced as separate releases. While all Autodesk products are available for Windows, macOS, Linux and, to a lesser extent, the Android operating systems, the Visual LISP plugin for AutoCAD LT is available only for Windows. Macintosh AutoCAD LT and AutoCAD are available for the Mac. AutoCAD LT is an older version of AutoCAD, and can be downloaded from the Mac App Store, from Mac OS X Server via Mac OS X Server App Store, or purchased from the developer. AutoCAD (both versions) is available only through licensed computers or from AutoCAD Exchange, Autodesk's download and reseller division, in combination with AutoCAD Exchange Connect (i.e..NET programs for use with AutoCAD). Windows AutoCAD LT and AutoCAD are available for the Windows platform. AutoCAD LT, which is available only on licensed systems, can be purchased from Autodesk for only \$495.00. AutoCAD LT is a Windows 32-bit version and supports both 32-bit and 64-bit operating systems. AutoCAD LT's predecessor, AutoCAD 2004, used 32-bit Windows with the 32-bit AutoCAD VLS plugin, which is available from Autodesk (as is AutoCAD VLS); this was later replaced with the 64-bit Windows operating system. AutoCAD LT is limited to a 32-bit OS platform. The 64-bit version of AutoCAD (from 2009 to 2018) uses the 64-bit Windows operating system with the 64-bit AutoCAD plugin for 64-bit operating systems, which is available only through a licensed computer with AutoCAD Exchange Connect, or through Autodesk Exchange Apps. Autodesk Exchange Apps Autodesk Exchange Apps is a free download that enables users to integrate AutoCAD into their own workflow, delivering a more streamlined and a1d647c40b

# **AutoCAD**

Q: How to make a gcloud compute instance follow a route in GKE Is there any option or workaround in GKE to make an instance follow a path specified in the network? The following network is configured in the GKE networkproperties for the myinstance in the region eu-west-1. Network 1: Routes. Network 1 Routes: [{name: "default", ip\_range\_pods: "[{"subnet":"subnet-e8d35894","range\_name":"private-1-1-1-1-1-1-1-1-1.ewest-1.compute.internal/route-1-1-1-1-1-1-1-1-1-1","pod\_cidr":"10.10.10.0/24"}]", host\_ranges: ["\*"]}] When I create a instance, I give a route in the network-properties to a specified subnet. But the instance is created in the default subnet. The instance created in the default subnet is unable to follow the route. A: The issue is because when creating the instance, the configs are created in the kube-system namespace. But, if the network-properties are created with a different namespace, such as dev-master-ip-k8s. The following workaround worked: Make the namespace as kube-system (default subnet): kubectl create namespace dev-master-ip-k8s Then create the instance in the dev-master-ip-k8s namespace: gcloud compute instances create instance1 \ --zone europe-west1-b \ --subnetwork subnet-e8d35894 \ --network-name dev-master-ip-k8s \ --image-project= \ --machinetype=n1-standard-2 \ --network-properties \$HOST\_NETWORK\_PROPERTIES The dev-master-ip-k8s namespace is required. Otherwise, the instance is created in the kube-system namespace. Ask HN: Was reading about a new network monitoring solution and wanted to know - neoleek I'm

### **What's New in the AutoCAD?**

Enhancements to the Autodesk SmartGuide tool: Add, edit, merge, or delete Autodesk SmartGuides on drawings by using a 2D or 3D view. Make selected objects appear in the 3D wireframe view when creating multiple SmartGuides on drawings. Add, edit, merge, or delete items from the SmartGuides list. Reorganize and list the SmartGuides in a multi-level outline. Quickly edit or delete SmartGuides. Enhancements to the.PRG and.PDF file import/export feature: Automatic reconciliation of imported and exported drawing files. Automatic locking of imported or exported drawing files. Automatic creation of virtual copies of existing drawings. Locking of new imported or exported drawing files in the context of a previously locked drawing. File history to easily detect when an image was added or removed from an existing drawing. Export of imported drawing objects to other formats. Direct copying of annotated text, lines, and shapes. File-level drawing rotation for long, narrow objects. Rasterization of open polylines and fill symbols. Enhanced interoperability with CAD and other software through import/export: Importing and exporting AutoCAD Drawing files from applications like Inventor and Revit. Importing and exporting drawings from other CAD platforms. Importing and exporting drawings from industrystandard DWG file formats. Enhanced interoperability with.PDF files: Importing and exporting PDFs directly into the current drawing. Importing and exporting drawings from other PDF applications. Importing and exporting drawings to other file formats. Automatic generation of PDF files. Exporting and importing PDFs in different formats. Exporting drawings to TIFF files. Exporting drawings to other formats. Support for Pantone color reference charts. Support for CMYK color reference charts. Importing and exporting text, lines, and shapes from the.DWG and.DXF file formats. Generating 3D views from 2D drawings. Locking/unlocking of exported drawings. Export of linked drawings to DWG file formats

## **System Requirements:**

Minimum: OS: Windows 7, Windows 8, Windows 8.1, Windows 10, Windows Server 2008, Windows Server 2012, Windows Server 2012 R2, Windows Server 2016, Windows Server 2019 Processor: Intel Core i3, i5, i7, i9, i7-X, i9-X, AMD Phenom II, AMD Athlon II, AMD Ryzen, ARM-based processor Memory: 4GB RAM Graphics: Nvidia GeForce GTX 460, or AMD Radeon HD 7850 (AMD Pro A+ Graphics)